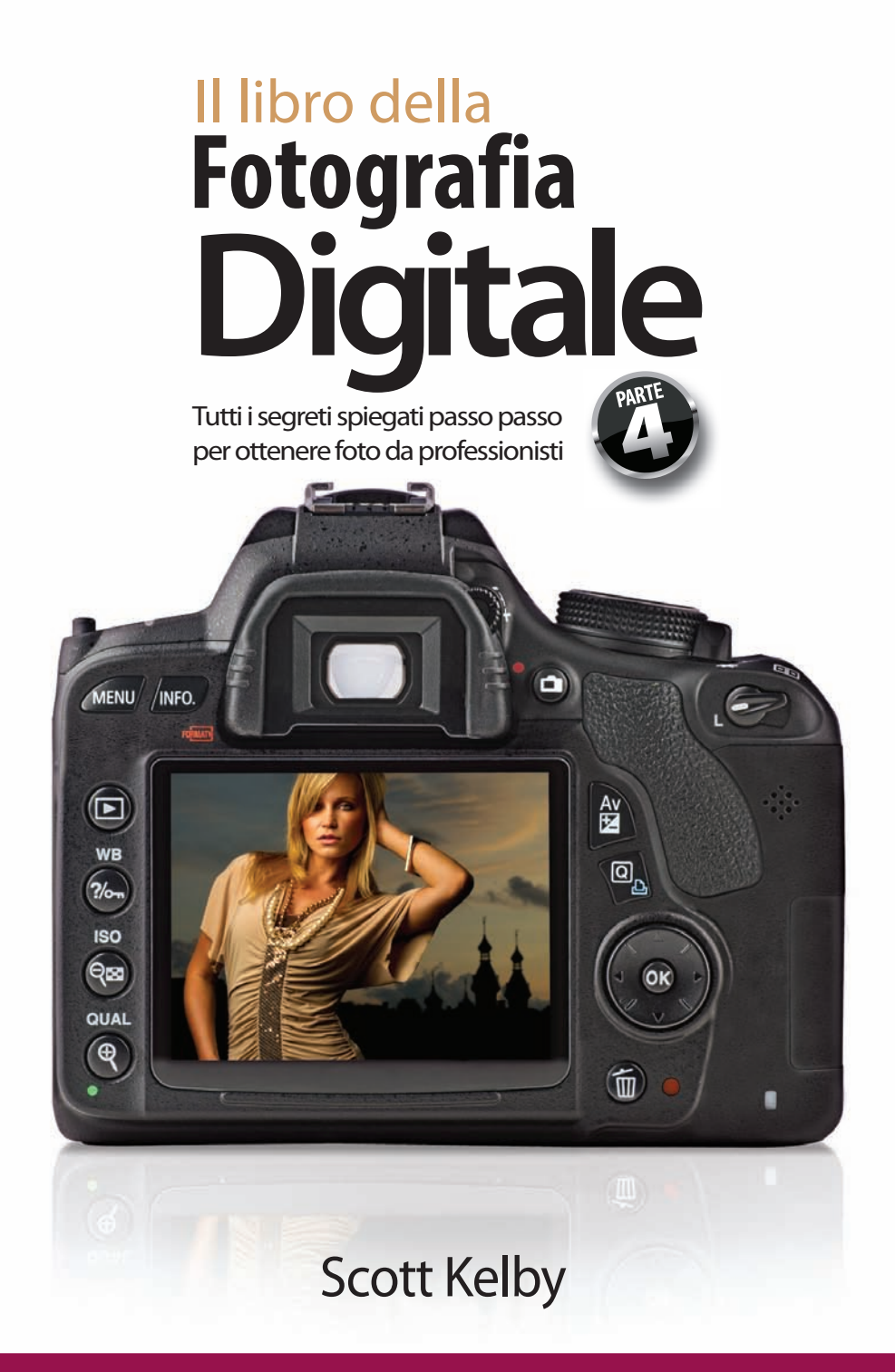

#### ALWAYS LEARNING

### **PEARSON**

#### © 2012 Pearson Italia – Milano, Torino

### **Authorized translation from the English language edition, entitled THE DIGITAL PHOTOGRAPHY BOOK, VOLUME 4, 1st Edition by KELBY, SCOTT, published by Pearson Education, Inc, publishing as Peachpit Press, Copyright © 2012.**

All rights reserved. No part of this book may be reproduced or transmitted in any form or by any means, electronic or mechanical, including photocopying, recording or by any information storage retrieval system, without permission from Pearson Education, Inc.

#### *Italian language edition published by Pearson Italia S.p.A., Copyright © 2012.*

Le informazioni contenute in questo libro sono state verificate e documentate con la massima cura possibile. Nessuna responsabilità derivante dal loro utilizzo potrà venire imputata agli Autori, a Pearson Italia S.p.A. o a ogni persona e società coinvolta nella creazione, produzione e distribuzione di questo libro. Per i passi antologici, per le citazioni, per le riproduzioni grafiche, cartografiche e fotografiche appartenenti alla proprietà di terzi, inseriti in quest'opera, l'editore è a disposizione degli aventi diritto non potuti reperire nonché per eventuali non volute omissioni e/o errori di attribuzione nei riferimenti.

È vietata la riproduzione, anche parziale o ad uso interno didattico, con qualsiasi mezzo, non autorizzata.

Le fotocopie per uso personale del lettore possono essere effettuate nei limiti del 15% di ciascun volume dietro pagamento alla SIAE del compenso previsto dall'art. 68, commi 4 e 5, della legge 22 aprile 1941, n. 633.

Le riproduzioni effettuate per finalità di carattere professionale, economico o commerciale o comunque per uso diverso da quello personale possono essere effettuate a seguito di specifica autorizzazione rilasciata da CLEARedi, Corso di Porta Romana 108, 20122 Milano, e-mail info@clearedi.org e sito web www.clearedi.org

Traduzione di Giuliano Berarducci Realizzazione editoriale: Edimatica - Milano Progetto grafico di copertina: Giancarlo Crocetti Grafica di copertina: Simone Tartaglia

Stampa: Ecobook – Rho (Milano)

Tutti i marchi citati nel testo sono di proprietà dei loro detentori.

9788871926513

Printed in Italy

1ª edizione: luglio 2012

Ristampa Anno 00 01 02 03 04 12 13 14 15 16

*Questo libro è dedicato alla donna migliore che abbia mai incontrato: mia moglie Kalebra.*

nche se sul frontespizio del libro compare un solo nome, serve una squadra di gente<br>talentuosa e dedicata per realizzare un progetto del genere. Non solo sono felice di<br>lavorare con loro, ma è per me un onore e un privileg talentuosa e dedicata per realizzare un progetto del genere. Non solo sono felice di lavorare con loro, ma è per me un onore e un privilegio ringraziarli in questa sede. **Alla mia fantastica moglie Kalebra:** celebriamo quest'anno il nostro 23esimo anniversario di matrimonio e ancora continui a sbalordire me e chiunque ti stia attorno; non ho mai incontrato persona più comprensiva, affettuosa, divertente e bella di te. È una vera benedizione averti come compagna di vita, madre dei miei figli, socia in affari, autista personale, traduttrice

dal cinese, cuoca raffinata, cantante rock e migliore amica. Sei davvero il genere di donna per cui vengono scritte le canzoni d'amore, e sono senza dubbio l'uomo più fortunato del mondo ad averti come moglie.

**Al mio meraviglioso, pazzo e attivissimo figlio Jordan:** se c'è una cosa che rende un padre felice è vedere quanto sia felice suo figlio, e Jordan, se tu lo fossi anche solo un po' di più rischieresti di esplodere. Hai appena iniziato il primo anno delle superiori e non riesco a immaginare un ragazzo più "alle stelle"; sono fiero di vedere che giovane uomo sei diventato e che esempio sei per i tuoi coetanei, per la solidarietà che mostri anche per completi sconosciuti e per il tuo istinto di aiutare chi ne ha bisogno. Quando anche tu avrai dei figli, capirai esattamente cosa provo nei tuoi confronti e perché mi sento così fortunato a essere tuo padre.

**Alla mia bellissima "ragazzona" Kira:** sei un piccolo "clone" di tua madre, e questo è il più grande complimento che potrei mai farti. Hai il dono della sua bellezza esteriore ma, ancora più importante, hai la sua bellezza interiore, calore umano, compassione e fascino, che si traducono in quella vita avventurosa ed eccitante che molta gente può solo sognare. Sei nata col sorriso sulle labbra, una canzone nel cuore, il dono della danza e un padre che ti adora dalla testa ai piedi: dalla tiara che indossi sul capo alle tue scarpette da principessa.

**A mio fratello maggiore Jeff:** molti fratelli minori ammirano i fratelli maggiori perché sono... più grandi. Ma io ti ammiro perché sei stato molto più di un fratello per me. È come se fossi stato un "altro padre", preoccupandoti sempre per me, dandomi consigli saggi e premurosi e mettendomi sempre davanti a tutto, così come papà ci ha sempre messi davanti a tutto. La tua generosità senza limiti, gentilezza, positività e umiltà hanno ispirato tutta la mia vita ed è un vero onore per me essere tuo fratello e amico.

**Al mio migliore amico, Dave Moser:** avere la possibilità di lavorare con qualcuno sempre presente, sapendo che si preoccupa sempre per te, ti guarda le spalle e si assicura che tu abbia tutto ciò di cui hai bisogno per svolgere il tuo lavoro sia a casa sia in ufficio è una vera benedizione. Penso che tu sia una benedizione, Dave. Grazie per tutto quello che fai per la nostra società, per la mia famiglia e per me.

**Alla mia editor, Kim Doty:** scrivere libri non è mai facile, ma tu rendi il mio lavoro molto più semplice tenendomi concentrato e organizzato, e restando completamente calma e positiva di fronte a ogni tempesta. Una delle cose migliori che sia mai successa ai miei libri è che sia arrivata tu a editarli, e sono molto onorato e grato del fatto che tu li renda decisamente migliori rispetto al materiale che ti ho consegnato. Sei la mia arma segreta.

**Al mio assistente fotografico e tecnico digitale Brad Moore:** non so come avrei fatto a terminare questo libro senza il tuo aiuto, il tuo lavoro in studio (dato che scatti moltissime delle immagini di prodotto), i tuo suggerimenti, il tuo contributo e la tua pazienza. Sono davvero felice di avere qualcuno con tanto talento e carattere nel mio team.

**A Jessica Maldonado:** sei, senza dubbio, la regina del design, e devo gran parte del successo dei miei libri al meraviglioso aspetto e impronta che gli dai. Quello che fai porta i miei libri alla vita e li aiuta a raggiungere un pubblico più vasto; sono davvero entusiasta del fatto che sia tu la persona che opera questi miracoli per noi (firmato: il tuo più grande fan!).

**A Cindy Snyder:** un grande ringraziamento per la verifica tecnica di tutti i suggerimenti nel libro e, come sempre, per essere attenta a quei piccoli dettagli che altri non avrebbero notato.

**A Dave Damstra:** dai ai miei libri un aspetto così perfetto, pulito e dritto al punto e, anche se non so come fai, sono felice che tu lo faccia!

**Al mio amico e direttore creativo di lunga data Felix Nelson:** ti amiamo. Tutti. Ti abbiamo sempre amato e ti ameremo sempre. Tu sei Felix. Ce n'è uno solo.

**Alla mia assistente esecutiva e** *Wonder Woman* **Kathy Siler:** sei una delle persone più importanti dell'intero ufficio. Ti ringrazio perché ti occupi sempre di me, mi tieni concentrato e ti assicuri che io abbia il tempo di scrivere libri, tenere seminari e riuscire comunque a godermi la famiglia. Non fai un lavoro semplice, ma lo fai sembrare semplice.

**A Kim Gabriel:** continui a essere l'eroe nascosto dietro le quinte. Non lo dico mai abbastanza, ma grazie infinite per tutto quello che fai; è così che i nostri progetti si realizzano.

**Al mio team di Kelby Media Group:** sono incredibilmente fortunato a lavorare ogni giorno con un gruppo di persone così dedicate, motivate e creative: persone che sono molto di più di semplici impiegati, e tutto quello che fanno mi dice che lo pensano anche loro. I miei più umili ringraziamenti a tutti voi, perché mi permettete di lavorare ogni giorno con i migliori.

**Al mio caro amico e socio in affari Jean A. Kendra:** grazie per avermi sopportato per tutti questi anni e per aver sostenuto tutte le mie idee folli. Vuol dire moltissimo per me.

**Al mio editor in Peachpit Press, Ted Waitt:** sapete che gioia dà lavorare su un libro fotografico con un editor che è anche un fotografo creativo e appassionato? Fa una differenza enorme. Siate amore. Condividete l'amore. Fate l'amore (ops, cancellate l'ultima frase).

**Ai miei editori Nancy Aldrich-Ruenzel, Scott Cowlin, Sara Jane Todd e all'incredibile team di Peachpit Press:** è un vero onore lavorare con gente che vuole semplicemente produrre dei grandi libri.

**A tutti i fotografi di talento che mi hanno insegnato così tanto nel corso degli anni:** Moose Peterson, Vincent Versace, Bill Fortney, David Ziser, Jim DiVitale, Helene Glassman, Joe McNally, Anne Cahill, George Lepp, Cliff Mautner, Kevin Ames, David Tejada, Frank Doorhof, Eddie Tapp, Jack Reznicki e Jay Maisel; i miei più sinceri e sentiti ringraziamenti per aver condiviso con me e i miei studenti le vostre passioni, idee e tecniche.

**Ai miei mentori John Graden, Jack Lee, Dave Gales, Judy Farmer e Douglas Poole:** la vostra saggezza e fermezza mi hanno aiutato enormemente: sarò sempre in debito di gratitudine per la vostra amicizia e la vostra guida.

**Ma soprattutto,** vorrei ringraziare Dio e Suo figlio Gesù Cristo per avermi condotto alla donna dei miei sogni, per avermi benedetto con due figli meravigliosi, per avermi permesso di vivere facendo qualcosa che amo veramente, per esserci sempre quando ho bisogno di Lui, per avermi donato una vita meravigliosa e felice e una famiglia calorosa e amorevole con cui condividerla.

# **Altri libri di Scott kelby**

*Il libro della fotografia digitale*, Volumi 1, 2 e 3 *Fotoritocco avanzato con Adobe Photoshop Il libro dell'iPhone Photoshop CS4 per la fotografia digitale Photoshop Elements per la fotografia digitale Photoshop CS5 per la fotografia digitale Adobe Photoshop Lightroom 3 per la fotografia digitale Fotoritratto – Tecniche professionali di fotoritocco con Photoshop Illumina scatta ritocca – Da uno studio vuoto all'immagine finale*

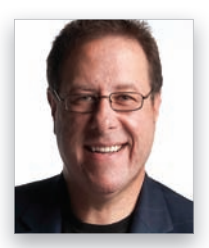

**Scott Kelby**

Scott è redattore, editore e co-fondatore della rivista *Photoshop User*, è caporedattore della rivista digitale *Light it!* ed è co-conduttore dei videocast di *The Grid* (il talk show settimanale di fotografia) e di *Photoshop User TV.*

È presidente della National Association of Photoshop Professionals (NAPP), l'associazione di categoria degli utenti di Adobe® Photoshop®, ed è presidente di Kelby Media Group Inc., azienda che si occupa di formazione, istruzione ed editoria.

Scott è fotografo, designer e premiato autore di oltre 50 libri, tra cui *Il libro della Fotografia Digitale*, volumi 1, 2 e 3, *Photoshop per la fotografia digitale*, *Fotoritratto – Tecniche professionali di fotoritocco con Photoshop*, *Adobe Photoshop Lightroom per la fotografia digitale*, *Illumina, Scatta, Ritocca: Da uno studio vuoto all'immagine finale* e *Il libro dell'iPhone*.

Negli ultimi due anni, Scott è stato premiato come autore più venduto al mondo di libri sulla fotografia. Le sue opere sono state tradotte in decine di lingue diverse tra cui cinese, russo, spagnolo, coreano, polacco, taiwanese, francese, tedesco, italiano, giapponese, olandese, svedese, turco e portoghese.

Scott è Training Director di Adobe Photoshop Seminar Tour e Conference Technical Chair per il Photoshop World Conference & Expo. Ha pubblicato numerosi corsi online e su DVD, e ha formato utenti di Adobe Photoshop sin dal 1993.

Per ulteriori informazioni su Scott visitate:

Il suo blog: www.scottkelby.com Twitter: http://twitter.com/@scottkelby Facebook: www.facebook.com/skelby Google+: Scottgplus.com

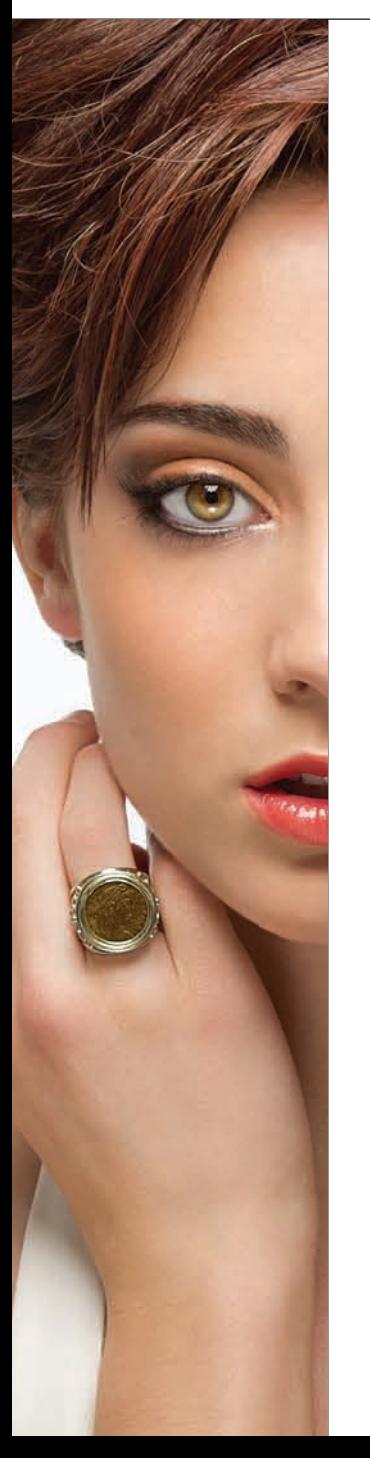

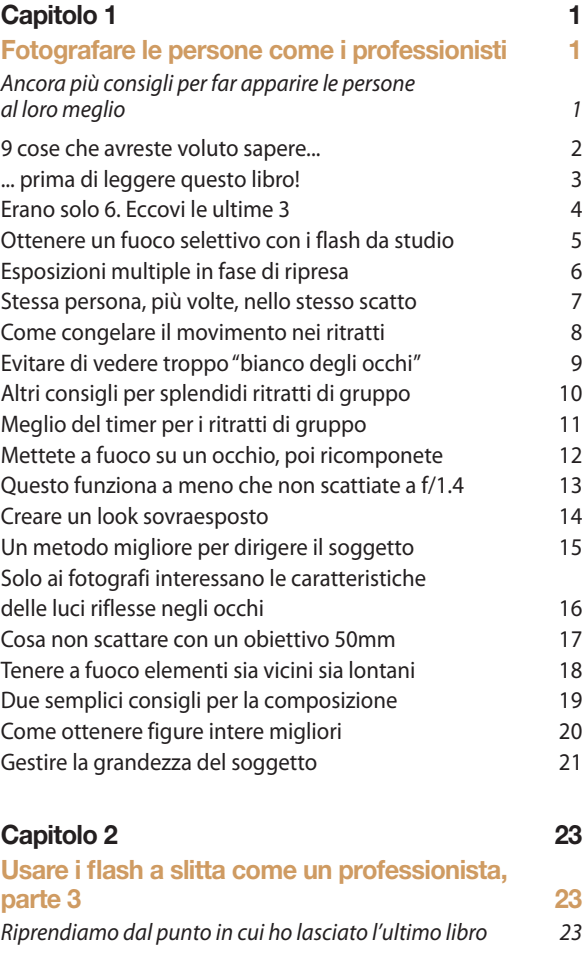

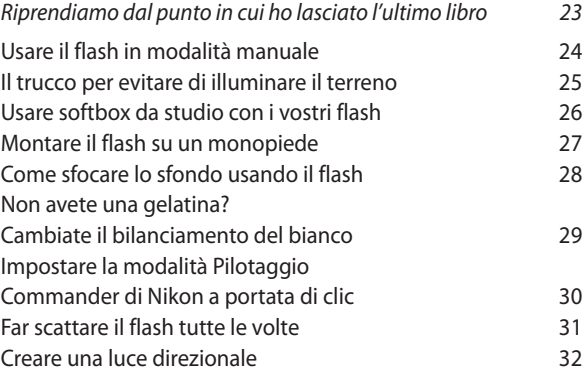

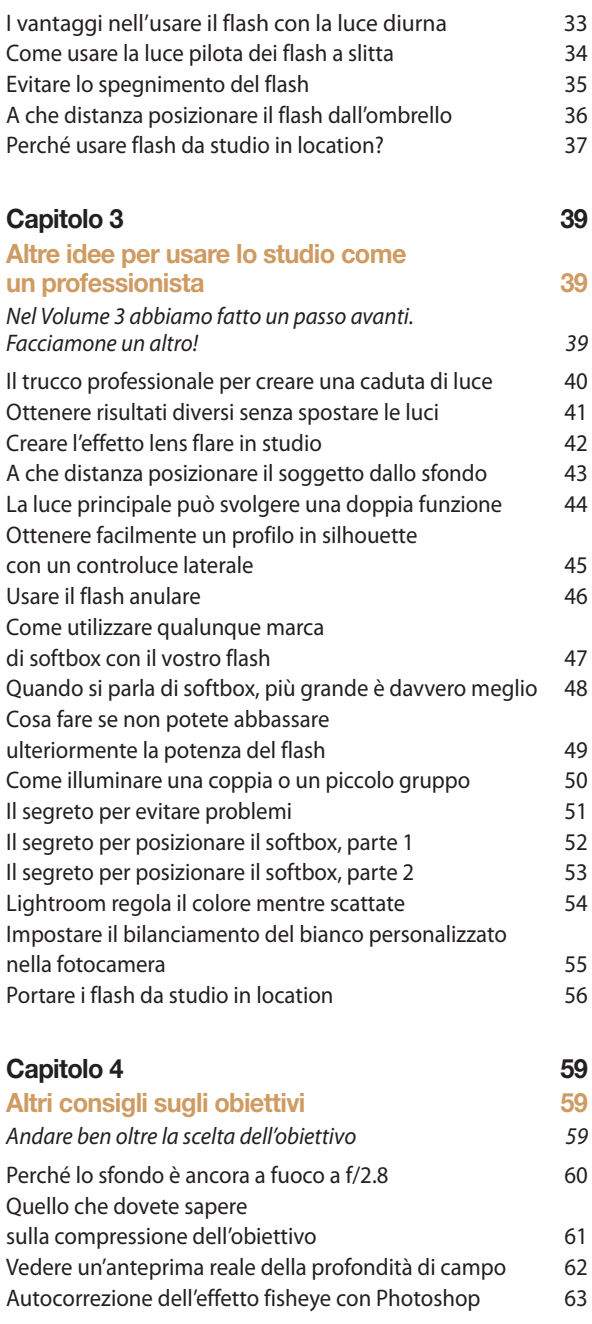

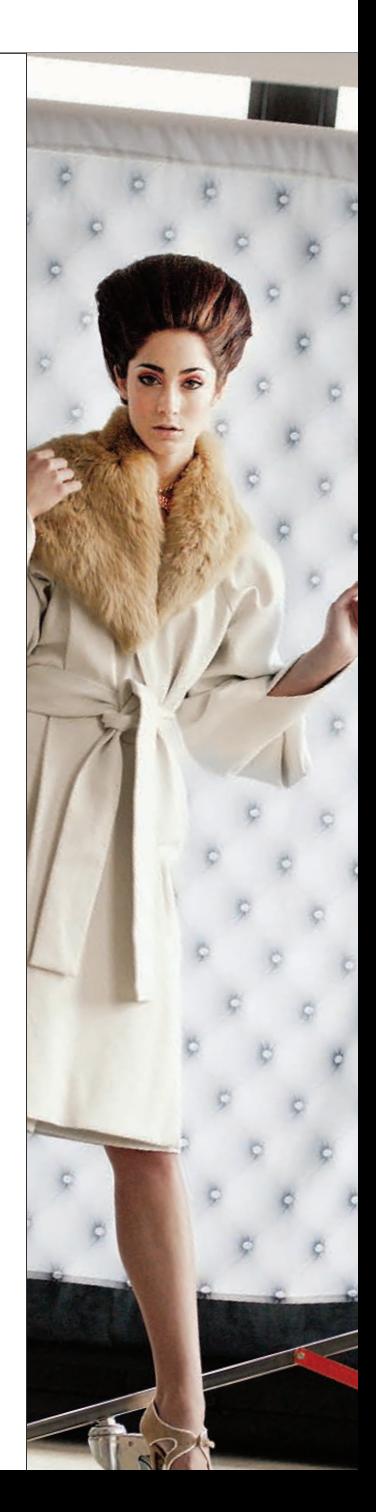

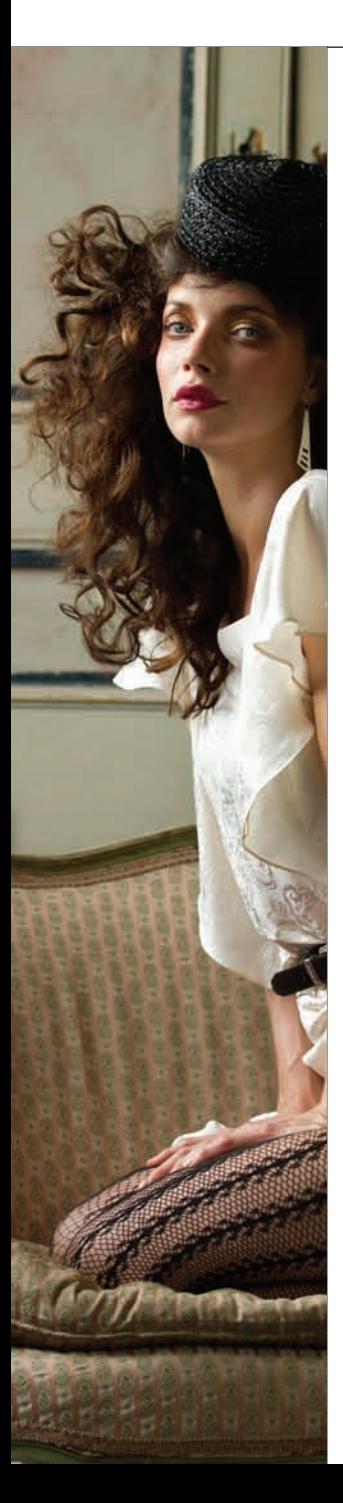

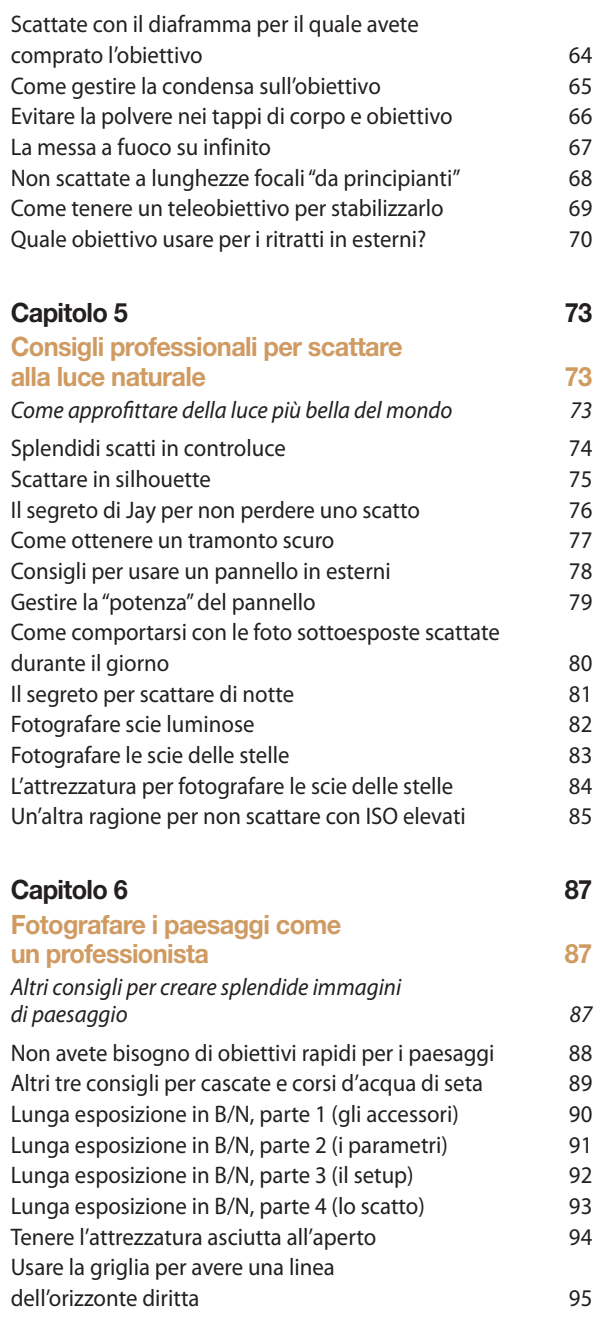

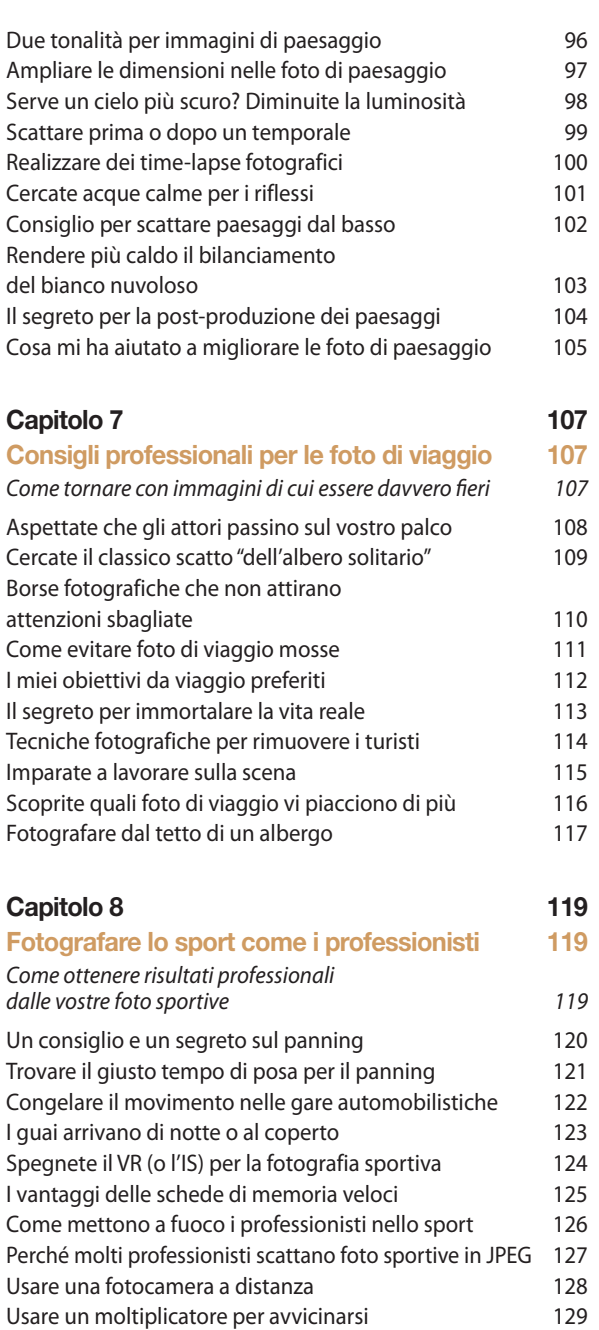

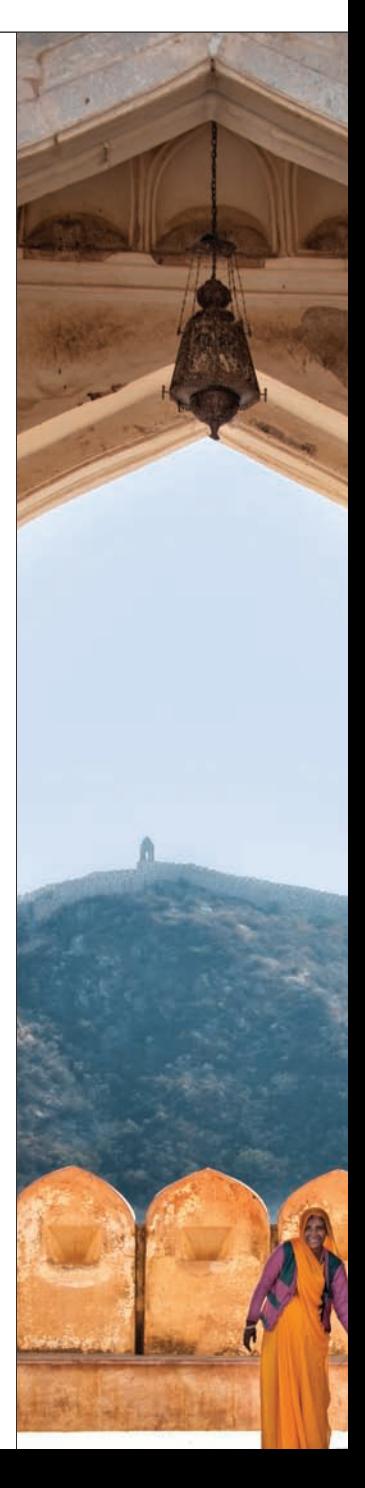

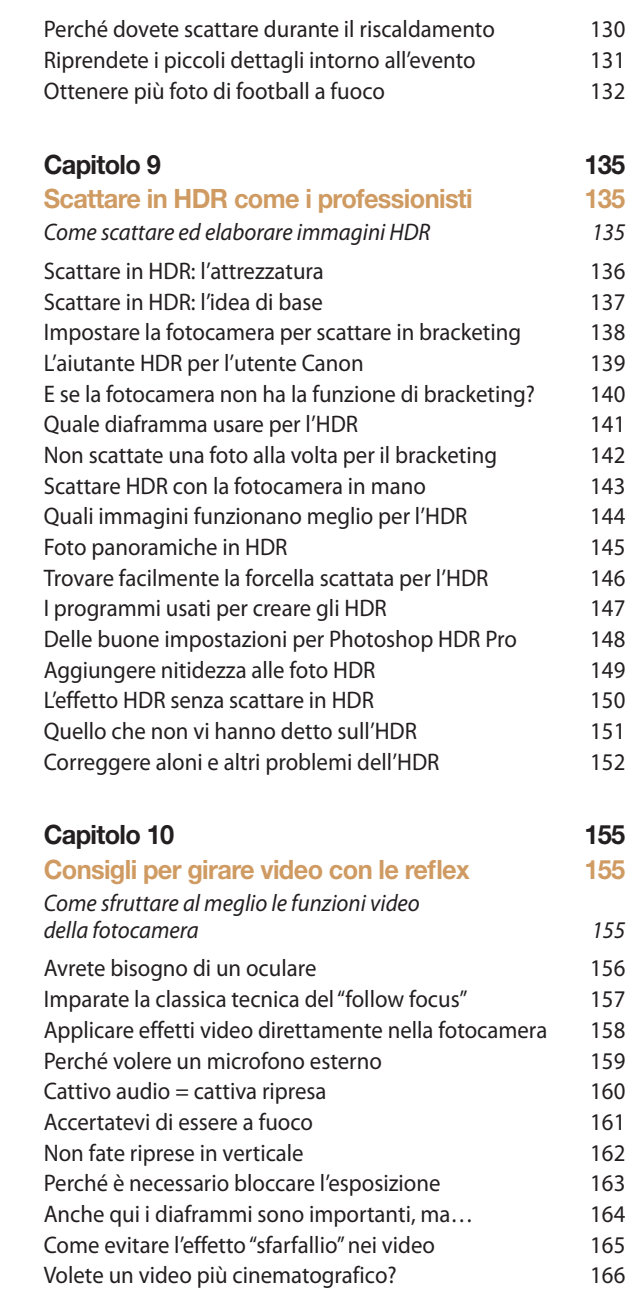

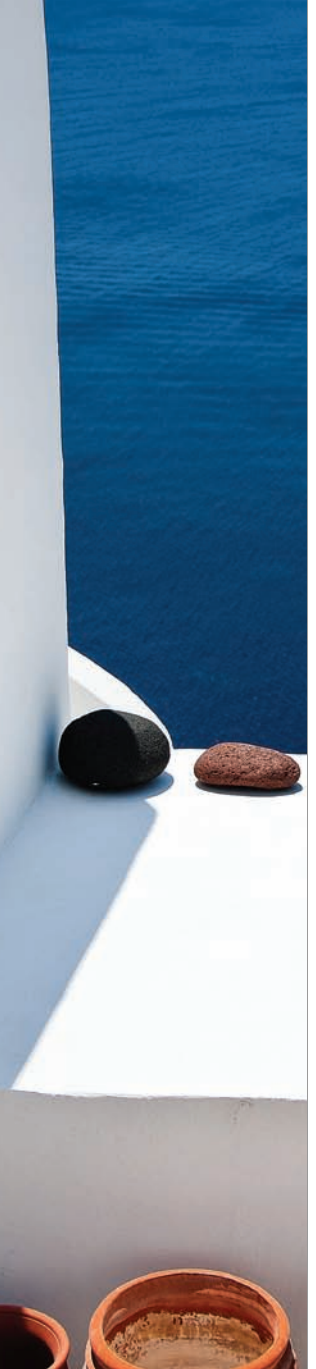

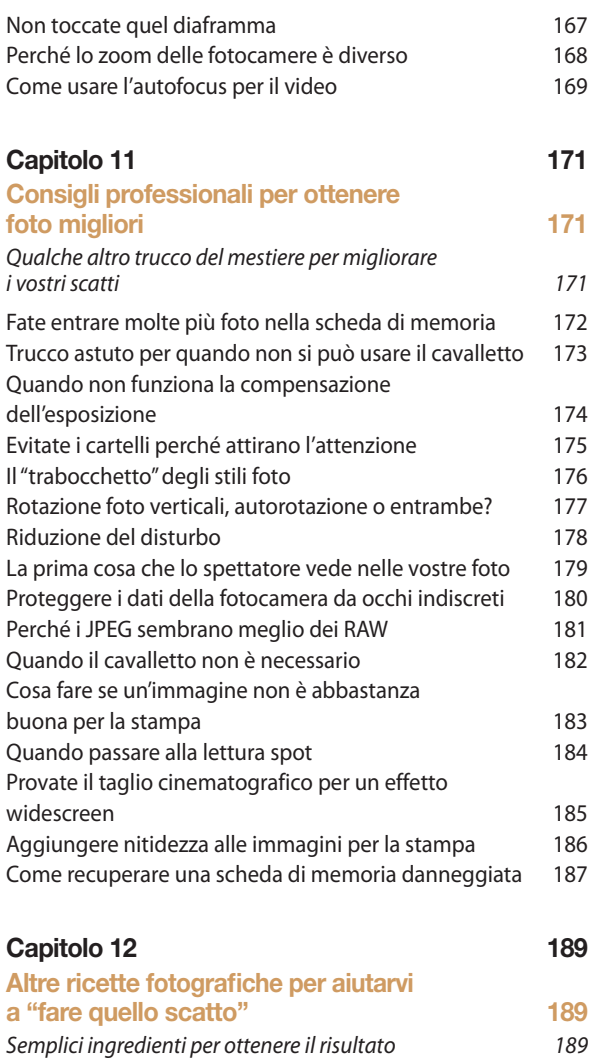

### Indice analitico 209

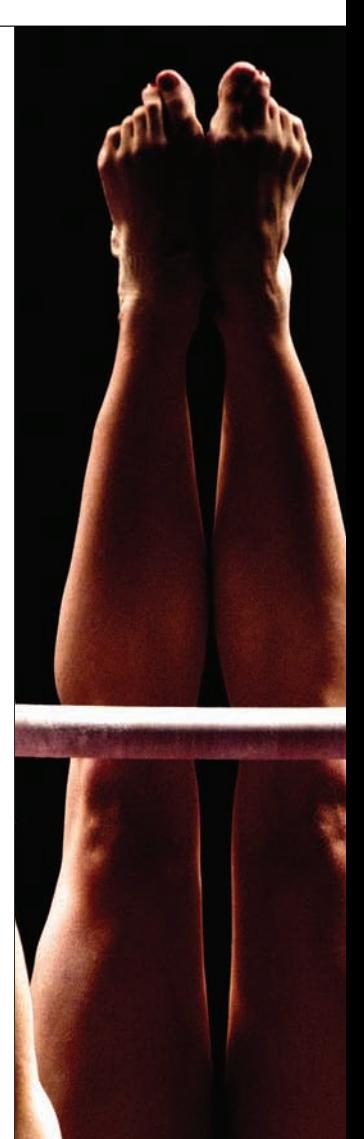